**EX 4.3.1:** The amount of rainfall (in inches) in Houston during March follows a Uniform $(a = 1.52, b = 4.54)$  distribution. Let  $X$  represent the aforementioned rainfall amount.

(a) What is the pdf of X,  $f_X(x)$ ?

 $X \sim$  Uniform $(a = 1.52, b = 4.54)$ 

$$
f_X(x) = \begin{cases} \frac{1}{b-a} & \text{if } a \le x \le b \\ 0 & \text{otherwise} \end{cases} = \begin{cases} \frac{1}{4.54 - 1.52} & \text{if } 1.52 \le x \le 4.54 \\ 0 & \text{otherwise} \end{cases} \quad \therefore \quad f_X(x) = \begin{cases} \frac{1}{3.02} & \text{if } 1.52 \le x \le 4.54 \\ 0 & \text{otherwise} \end{cases}
$$

(b) What is the cdf of X,  $F_X(x)$ ?

$$
F_X(x) = \begin{cases} 0, & \text{if } x < 1.52 \\ \int_{-\infty}^x \frac{1}{3.02} \, dt, & \text{if } 1.52 \le x \le 4.54 \\ 1, & \text{if } 4.54 < x \end{cases} \qquad \therefore \quad F_X(x) = \begin{cases} 0, & \text{if } x < 1.52 \\ \frac{x - 1.52}{3.02}, & \text{if } 1.52 \le x \le 4.54 \\ 1, & \text{if } 4.54 < x \end{cases}
$$

$$
\int_{-\infty}^{x} \frac{1}{3.02} dt = \int_{1.52}^{x} \frac{1}{3.02} dt = \left[ \frac{t}{3.02} \right]_{t=1.52}^{t=x} \stackrel{FTC}{=} \frac{x}{3.02} - \frac{1.52}{3.02} = \frac{x - 1.52}{3.02}
$$

(c) What is the expected amount of rainfall in Houston during March?

$$
\mathbb{E}[X] = \frac{b+a}{2} = \frac{4.54 + 1.52}{2} = \boxed{3.03 \text{ inches}}
$$

(d) What is the variance of the amount of rainfall in Houston during March?

$$
\mathbb{V}[X] = \frac{(b-a)^2}{12} = \frac{(4.54 - 1.52)^2}{12} = \boxed{\mathbf{0.76003} \text{ inches}^2}
$$

(e) What is the standard deviation of the amount of rainfall in Houston during March?

 $\sigma_X = \sqrt{\mathbb{V}[X]} = \sqrt{0.76003} \approx \boxed{\textbf{0.87180}}$  inches

(f) What is the probability that Houston receives at most 2 inches of rainfall during March of next year?

$$
\mathbb{P}(X \le 2) = F_X(2) = \frac{2 - 1.52}{3.02} \approx \boxed{0.15894}
$$

- (g) What is the probability that Houston receives between 2 and 3 inches of rainfall during March of next year?  $\mathbb{P}(2 < X < 3) = \mathbb{P}(X \le 3) - \mathbb{P}(X \le 2) = F_X(3) - F_X(2) = \frac{3 - 1.52}{3.02} - \frac{2 - 1.52}{3.02}$  $\frac{-1.52}{3.02} = \frac{3-2}{3.02}$  $\frac{3}{3.02} \approx 0.33113$
- (h) What is the probability that Houston receives at least 2.5 inches of rainfall during March of next year?

$$
\mathbb{P}(X \ge 2.5) = 1 - \mathbb{P}(X < 2.5) = 1 - \mathbb{P}(X \le 2.5) = 1 - F_X(2.5) = 1 - \frac{2.5 - 1.52}{3.02} \approx \boxed{0.67550}
$$

(i) What is the probability that Houston receives between 0.5 and 4 inches of rainfall during March of next year?

$$
\mathbb{P}(0.5 < X < 4) = \mathbb{P}(X \le 4) - \mathbb{P}(X \le 0.5) = F_X(4) - F_X(0.5) = \frac{4 - 1.52}{3.02} - 0 \approx \boxed{0.82119}
$$

c 2016 Josh Engwer – Revised March 4, 2016

## EX 4.3.2: Consider the standard normal distribution: Let random variable  $Z \sim \text{Normal}(\mu = 0, \sigma = 1)$

(a) Using the provided standard normal cdf table, compute  $\Phi(1.8)$ .

 $\Phi(1.8) \stackrel{LOOKUP}{\approx} \overline{\textbf{0.96407}}$ 

(b) Using the provided standard normal cdf table, compute  $\Phi(-1.8)$ .

 $\Phi(-1.8) = 1 - \Phi(1.8) \stackrel{LOOKUP}{\approx} 1 - 0.96407 = \boxed{0.03593}$ 

(c) Using the provided standard normal cdf table, compute  $\mathbb{P}(Z \le 2.47)$ .

 $\mathbb{P}(Z \le 2.47) = \Phi(2.47) \stackrel{LOOKUP}\approx \fbox{0.99324}$ 

(d) Using the provided standard normal cdf table, compute  $\mathbb{P}(Z \geq 2.47)$ .

$$
\mathbb{P}(Z \ge 2.47) = 1 - \mathbb{P}(Z < 2.47) = 1 - \mathbb{P}(Z \le 2.47) = 1 - \Phi(2.47) \stackrel{LOOKUP}{\approx} 1 - 0.99324 = \boxed{0.00676}
$$

(e) Using the provided standard normal cdf table, compute  $\mathbb{P}(1.15 < Z \le 2.47)$ .

 $\mathbb{P}(1.15 < Z \leq 2.47) = \mathbb{P}(Z \leq 2.47) - \mathbb{P}(Z \leq 1.15) = \Phi(2.47) - \Phi(1.15) \stackrel{LOOKUP}{\approx} 0.99324 - 0.87493 = \fbox{\fbox{0.11831}}$ 

(f) Using the provided standard normal cdf table, compute  $\mathbb{P}(Z > -2.3)$ .

 $\mathbb{P}(Z > -2.3) = 1 - \mathbb{P}(Z \le -2.3) = 1 - \Phi(-2.3) = 1 - [1 - \Phi(2.3)] = \Phi(2.3) \stackrel{LOKUP}{\approx} 0.98928$ 

(g) Using the provided standard normal cdf table, compute  $\mathbb{P}(-2.5 < Z < -2.3)$ .

$$
\mathbb{P}(-2.5 < Z < -2.3) = \mathbb{P}(Z \le -2.3) - \mathbb{P}(Z \le -2.5) \n= \Phi(-2.3) - \Phi(-2.5) \n= [1 - \Phi(2.3)] - [1 - \Phi(2.5)] \n= \Phi(2.5) - \Phi(2.3) \n\omega \approx 0.99379 - 0.98928 \n= 0.00451
$$

(h) Using the provided standard normal cdf table, determine the  $57<sup>th</sup>$  percentile of Z,  $z_{0.57}$ .

(Interpolate if necessary, which means find the closest entry in the table.)

The closest table entries to 0.57 are:  $\Phi(0.17) \approx 0.56749 \implies |0.57 - 0.56749| = |0.00251| = 0.00251$  $\Phi(0.18) \approx 0.57142 \implies |0.57 - 0.57142| = |-0.00142| = 0.00142$ 

 $\therefore \quad z_{0.57} \quad \stackrel{REV \; LOOKUP}{\approx} \overline{\textbf{0.18}}$ 

(i) Using the provided standard normal cdf table, determine the  $13^{th}$  percentile of Z,  $z_{0.13}$ .

(Interpolate if necessary, which means find the closest entry in the table.)

 $z_{0.13} = -z_{1-0.13} = -z_{0.87}^{REV \; LOOKUP} \boxed{-1.13}$ 

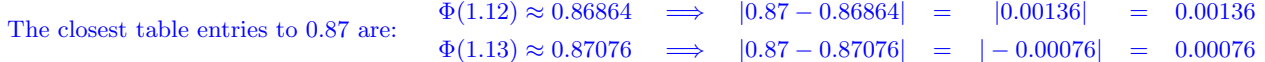

c 2016 Josh Engwer – Revised March 4, 2016

## EX 4.3.3: The weights of cans of pineapples follow a normal distribution with a mean of 1000 g and std deviation of 50 g.

(a) What is the probability of a can of pineapples weighing more than 1075 grams?

$$
\mathbb{P}(X > 1075) = \mathbb{P}\left(Z > \frac{1075 - 1000}{50}\right) = \mathbb{P}(Z > 1.5) = 1 - \mathbb{P}(Z \le 1.5) = 1 - \Phi(1.5) \stackrel{LOOKUP}{\approx} 1 - 0.93319 = \boxed{0.06681}
$$

(b) What is the probability of a can of pineapples weighing between 970 and 1140 grams?

$$
\mathbb{P}(970 \le X \le 1140) = \mathbb{P}\left(\frac{970 - 1000}{50} \le Z \le \frac{1140 - 1000}{50}\right)
$$
  
\n
$$
= \mathbb{P}(-0.6 \le Z \le 2.8)
$$
  
\n
$$
= \mathbb{P}(Z \le 2.8) - \mathbb{P}(Z \le -0.6)
$$
  
\n
$$
= \Phi(2.8) - \Phi(-0.6)
$$
  
\n
$$
= \Phi(2.8) - [1 - \Phi(0.6)]
$$
  
\n*LOQKUP* 0.99744 - [1 - 0.72575] = 0.72319

(c) What is the probability of a can of pineapples weighing less than 905 grams?

$$
\mathbb{P}(X < 905) = \mathbb{P}\left(Z < \frac{905 - 1000}{50}\right) = \mathbb{P}(Z \le -1.9) = \Phi(-1.9) = 1 - \Phi(1.9) \stackrel{LOOKUP}{\approx} 1 - 0.97128 = \boxed{0.02872}
$$

(d) What is the probability of a can of pineapples weighing within 10 grams of 960 grams?

$$
\mathbb{P}(|X - 960| \le 10) = \mathbb{P}(-10 \le X - 960 \le 10)
$$
  
\n
$$
= \mathbb{P}(950 \le X \le 970) = \mathbb{P}\left(\frac{950 - 1000}{50} \le Z \le \frac{970 - 1000}{50}\right)
$$
  
\n
$$
= \mathbb{P}(-1 \le Z \le -0.6)
$$
  
\n
$$
= \mathbb{P}(Z \le -0.6) - \mathbb{P}(Z \le -1)
$$
  
\n
$$
= \Phi(-0.6) - \Phi(-1)
$$
  
\n
$$
= [1 - \Phi(0.6)] - [1 - \Phi(1)]
$$
  
\n
$$
= \Phi(1) - \Phi(0.6)
$$
  
\n*LOOKUP* 0.84134 - 0.72575 = 0.11559

(e) What is the probability of a can of pineapples weighing within two standard deviations of the mean?

$$
\mathbb{P}(|X - \mu_X| \le 2\sigma_X) = \mathbb{P}(-2\sigma \le X - \mu \le 2\sigma) = \mathbb{P}\left(-2 \le \frac{X - \mu}{\sigma} \le 2\right)
$$
  
\n
$$
= \mathbb{P}(-2 \le Z \le 2)
$$
  
\n
$$
= \mathbb{P}(Z \le 2) - \mathbb{P}(Z \le -2)
$$
  
\n
$$
= \Phi(2) - \Phi(-2)
$$
  
\n
$$
= \Phi(2) - [1 - \Phi(2)]
$$
  
\n
$$
= 2 \cdot \Phi(2) - 1
$$
  
\n
$$
\mu O(XUP \quad (2)(0.97725) - 1 = 0.95450
$$

(f) What is the probability of a can of pineapples weighing outside one standard deviation of the mean?

$$
\mathbb{P}(|X - \mu_X| > \sigma_X) = \mathbb{P}(X - \mu_X < -\sigma_X \text{ or } X - \mu_X > \sigma_X)
$$
  
\n
$$
= \mathbb{P}(X - \mu < -\sigma \cup X - \mu > \sigma)
$$
  
\n
$$
\mathbb{P}^D = \mathbb{P}(X - \mu < -\sigma) + \mathbb{P}(X - \mu > \sigma) = \mathbb{P}\left(\frac{X - \mu}{\sigma} < -1\right) + \mathbb{P}\left(\frac{X - \mu}{\sigma} > 1\right)
$$
  
\n
$$
= \mathbb{P}(Z < -1) + \mathbb{P}(Z > 1)
$$
  
\n
$$
= \mathbb{P}(Z \le -1) + [1 - \mathbb{P}(Z \le 1)]
$$
  
\n
$$
= \Phi(-1) + [1 - \Phi(1)]
$$
  
\n
$$
= [1 - \Phi(1)] + [1 - \Phi(1)]
$$
  
\n
$$
= 2 \cdot [1 - \Phi(1)]
$$
  
\n*LOOKUP*  
\n2 \cdot [1 - 0.84134] = 0.31732

 $\odot$  2016 Josh Engwer – Revised March 4, 2016